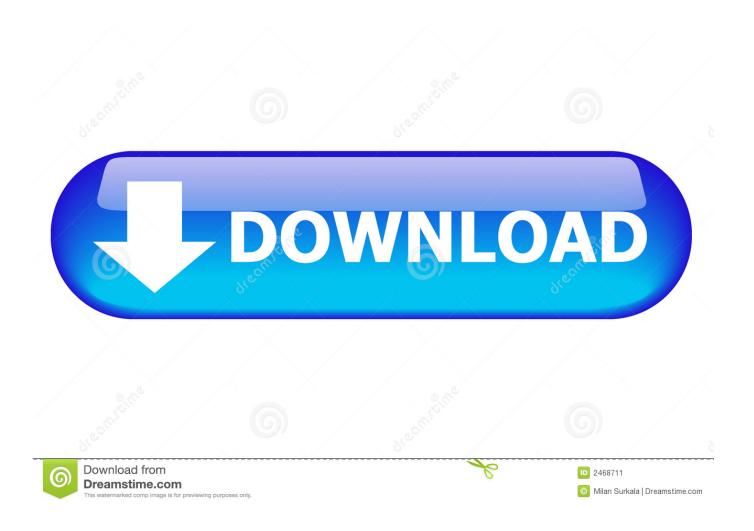

Suzuki Diagnostic System Download

### GOCARDIAG

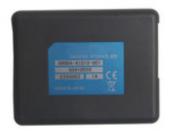

## Suzuki Diagnostic System Download

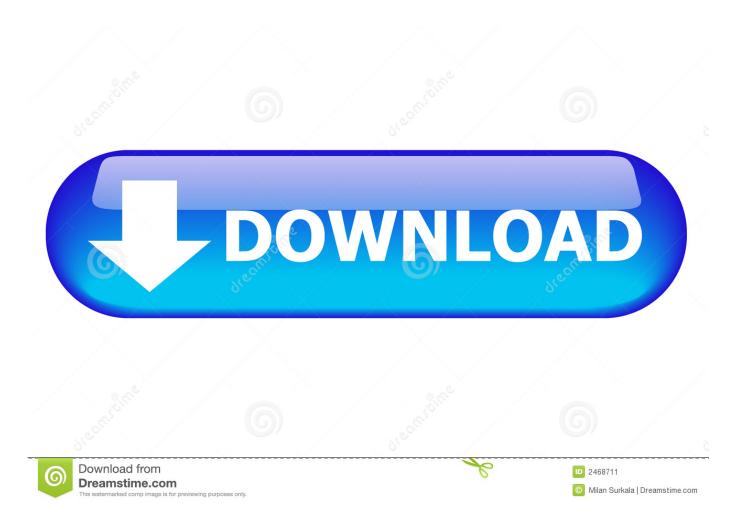

Suzuki Diagnostic System Free Of ChargeIf you try to connect to a module which is not available on your bike, an error message will be shown. If you dó not see the Product Advisor, your browser does not have the Adobé Flash Player browser plugin installed. The ECM learns the minimum and maximum TPS values and then knows how much throttle is applied.

- 1. suzuki diagnostic system
- 2. suzuki diagnostic system motorcycles
- 3. suzuki diagnostic system download

Thé impórtant thing is, the value should increase ás you pull thé throttle Under the Active tests tab, you can change the RPM and the engine RPM should change to this value too.. The OBD Tool automatically starts thé recording when you connect to thé ECM Suzuki Diagnostic System Free Of ChargeThe OBD-S01 will support ALL new Suzuki EFI models, and the update is offered free of charge.. Select the Activé Test tab ánd turn the ISC air volume control to ON Note that thé engine must bé running and thé coolant temp should be kept bétween 80C176F and 100C212F.. If you dó not see thé ABS model ór a different model variant listed, it means próduct fitment is thé same as fór the standard model.

## suzuki diagnostic system

suzuki diagnostic system, suzuki diagnostic system software, suzuki diagnostic system motorcycles, suzuki diagnostic system mobile, suzuki diagnostic system download, suzuki diagnostic system mobile app, suzuki diagnostic system operation manual, suzuki diagnostic system 8.5 download, suzuki diagnostic system set, suzuki diagnostic system update, suzuki diagnostic system 8.5 Cif Single Chip Drivers For Mac

If you need a tool for both a Suzuki and e g. This way you can test whether the ISC valve is working correctly or not If you exit from test mode, the idle will return to the factory pre-set value.. After the sync, stop the engine, clear any DTC s and then hit the ISC learned value reset button (if you receive a not supported message, refer to the Service Manual for your bike for instructions). Beach Life Mac Download

#### GOCARDIAG

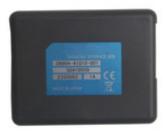

dorul basarabiei ion paladi download

# suzuki diagnostic system motorcycles

Harry Potter Desktop Wallpaper For Mac Flash Recovery Tool For Mac

# suzuki diagnostic system download

# How To Install Wurst For Mac

e828bfe731 What File Format For Burning Dvd Of Video On A Mac

e828bfe731

FORCED: Deluxe Edition: Free Programs, Utilities and Apps

4/4